## 知 云简网络无法看到AP在线数量的经验案例

[绿洲平台](https://zhiliao.h3c.com/questions/catesDis/680) **[张腾](https://zhiliao.h3c.com/User/other/3672)** 2020-09-27 发表

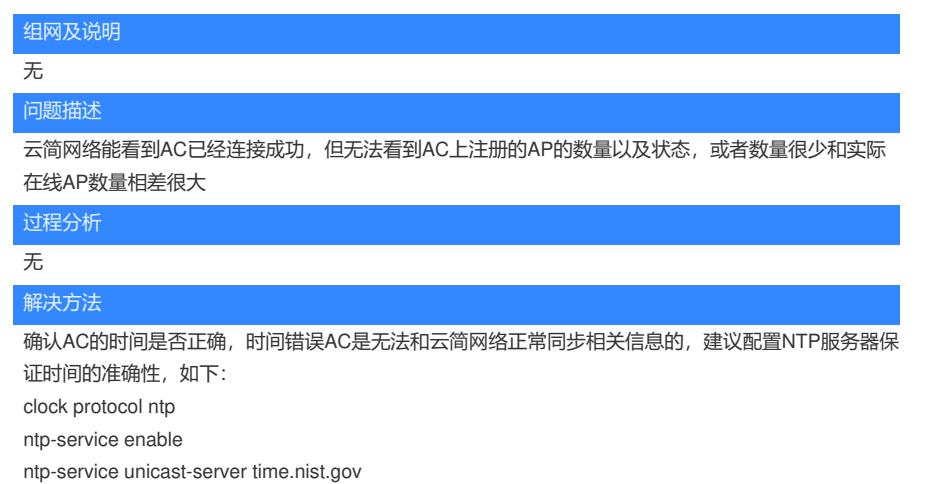

clock timezone Beijing add 08:00:00

AC和云简网络同步信息需要一定时间,修改完毕后等待一段时间后再观察是否正常